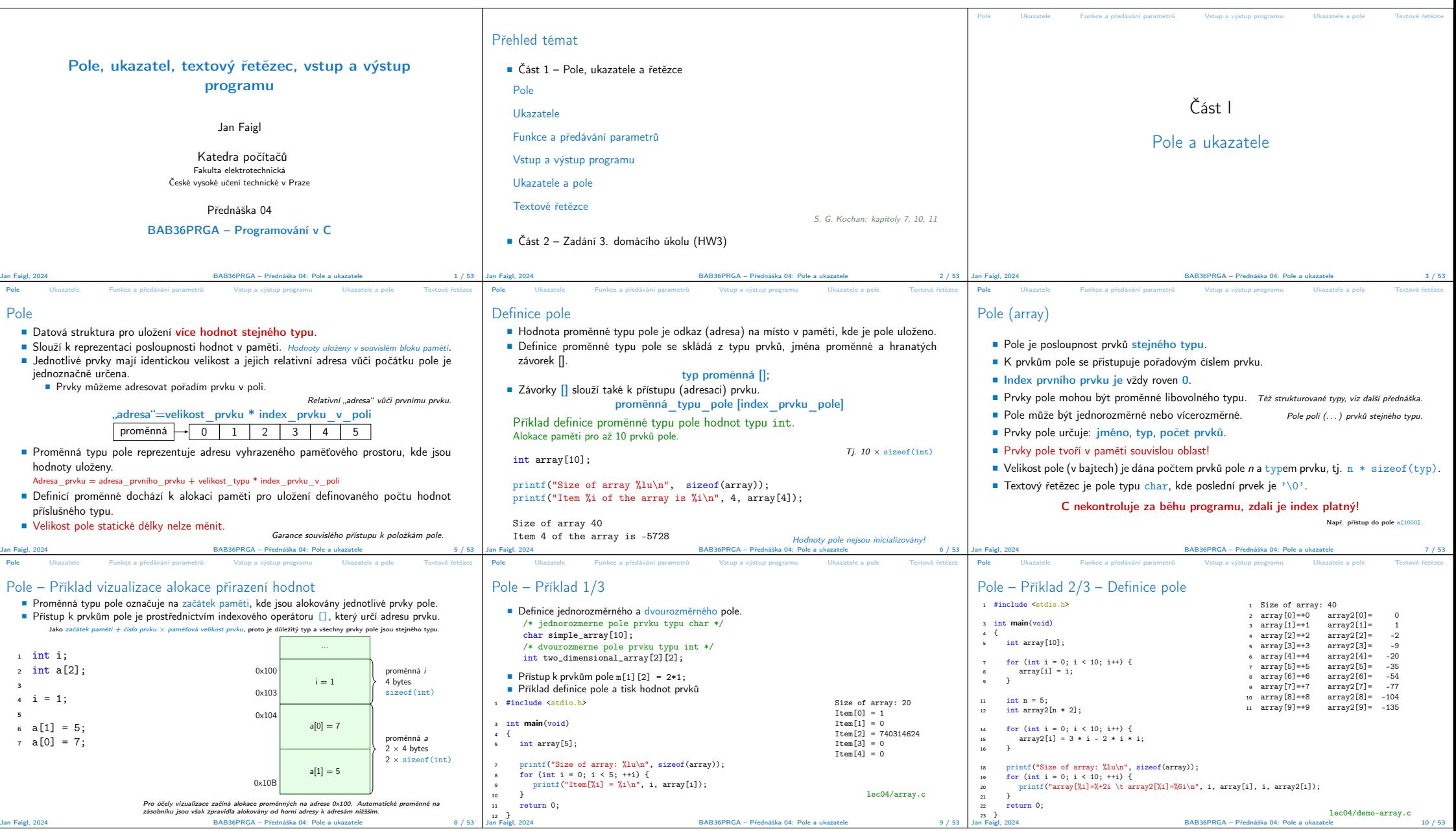

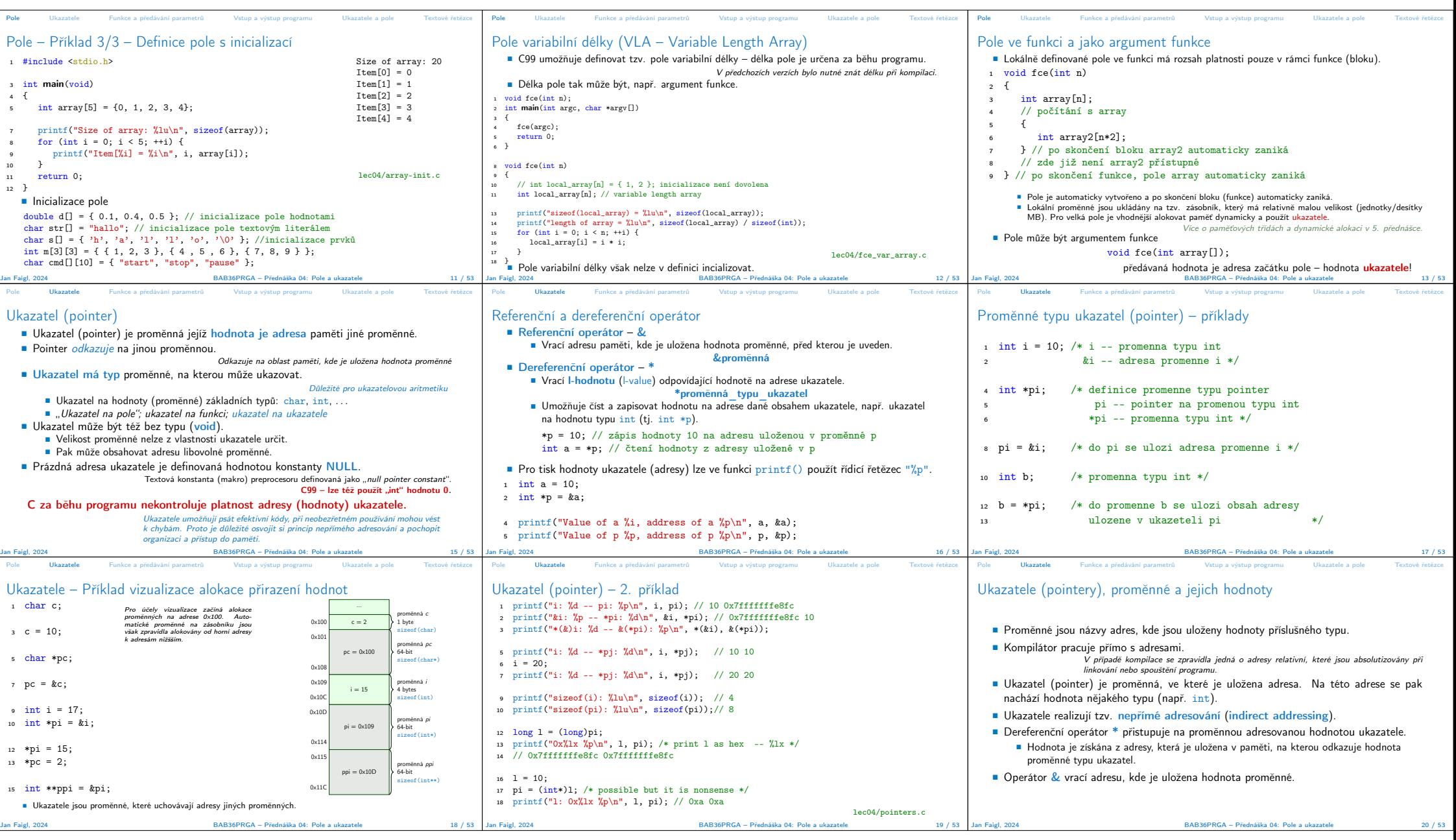

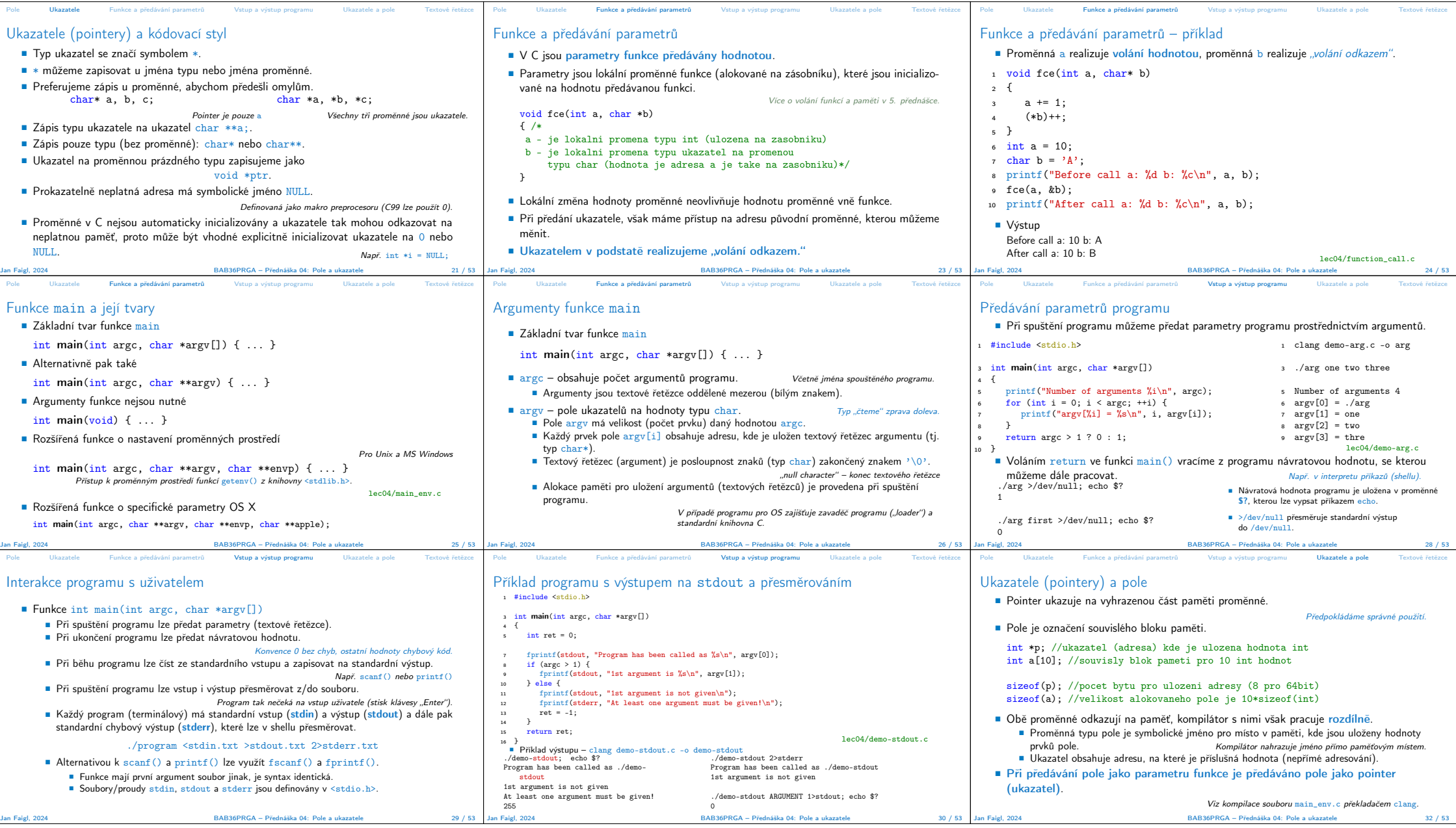

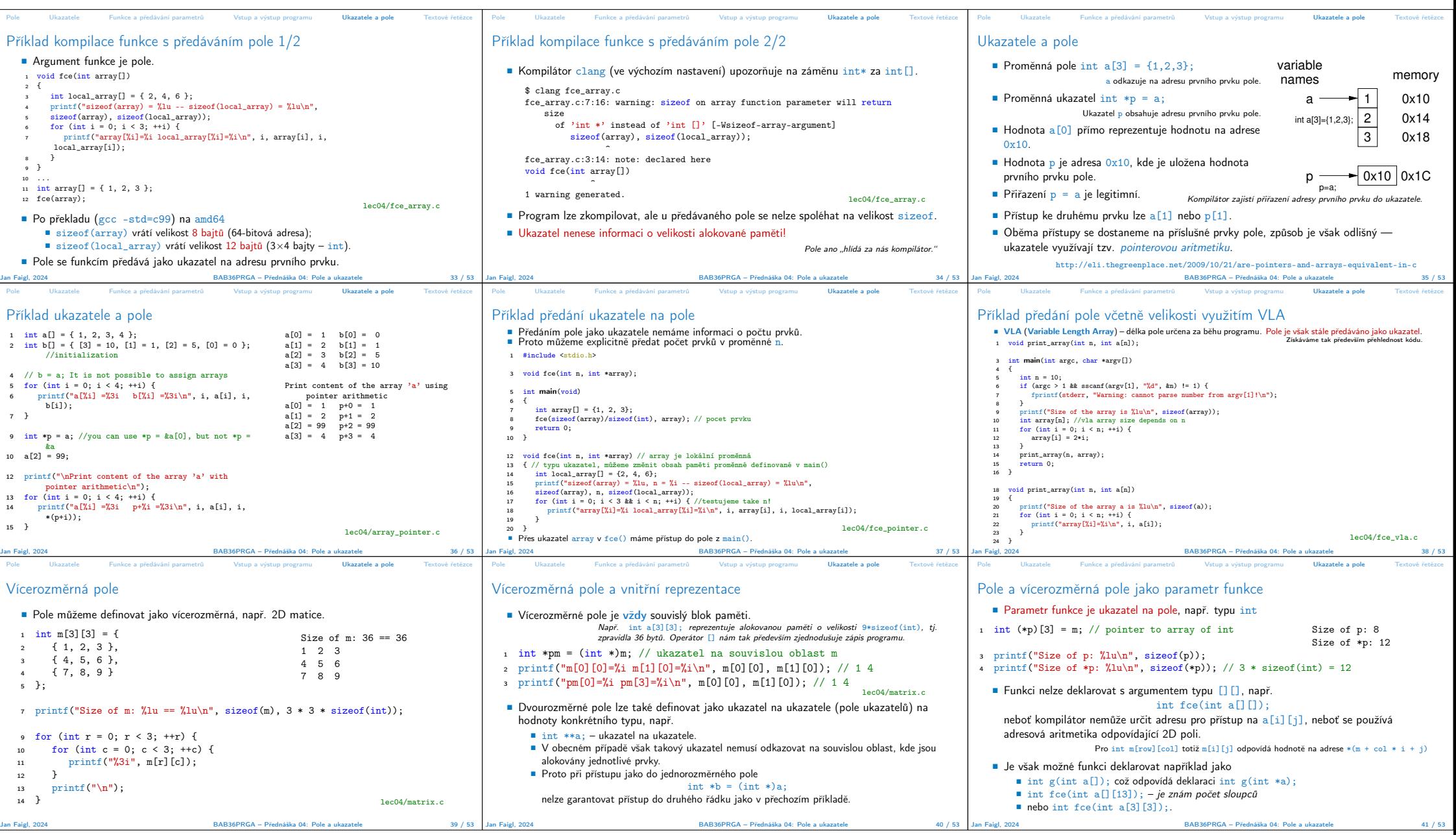

![](_page_4_Picture_1403.jpeg)

![](_page_5_Picture_1294.jpeg)